## Features

- Compatible with ISO 14230-4
- 2.7 to 6V operating range
- MIL LED output
- Freeze Frame handling
- 10 ms Interbyte time
- Fixed or variable PIDs
- Multiple ECUs handling
- Slow init / fast init selection possible
- Physical and fonctional addressing
- MODE 1,2,3,4,7,9

## Description

OE91C1110 can simulate ECM ( engine ECU address 0x10 ) , TCM ( transmission control ECU address 0x18 ) and ABS ECU address 0x28 simultaneously.

It is compatible with OE90C1100. EOBD modes (1,2,3,4,7,9 ) are implemented. Each ECU has own PID table and variable PID can be changed via potentiometers. The ECM can generate more than 3 DTCs.

The OE91C1110 communicates at 10400 baud with keywords 0x8F and 0xE9 , respond to EOBD addressing (0x33 ) With the slow/fast input , user can select the init type of ECU.

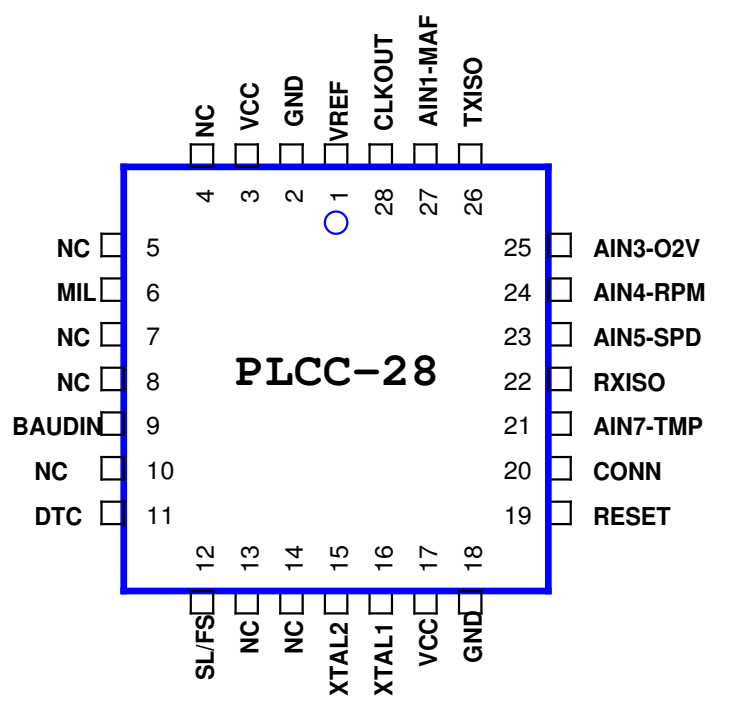

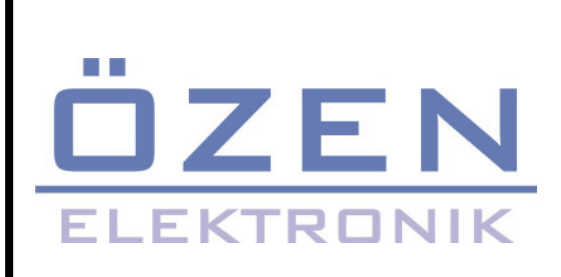

KWP2000 MULTIPLE ECU simulator according to ISO14230 and ISO15031-5

# OE91C1110

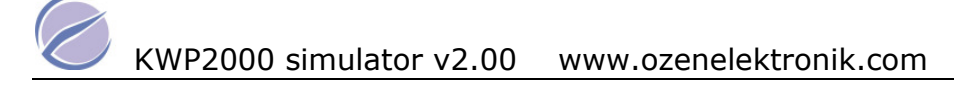

## Pin description

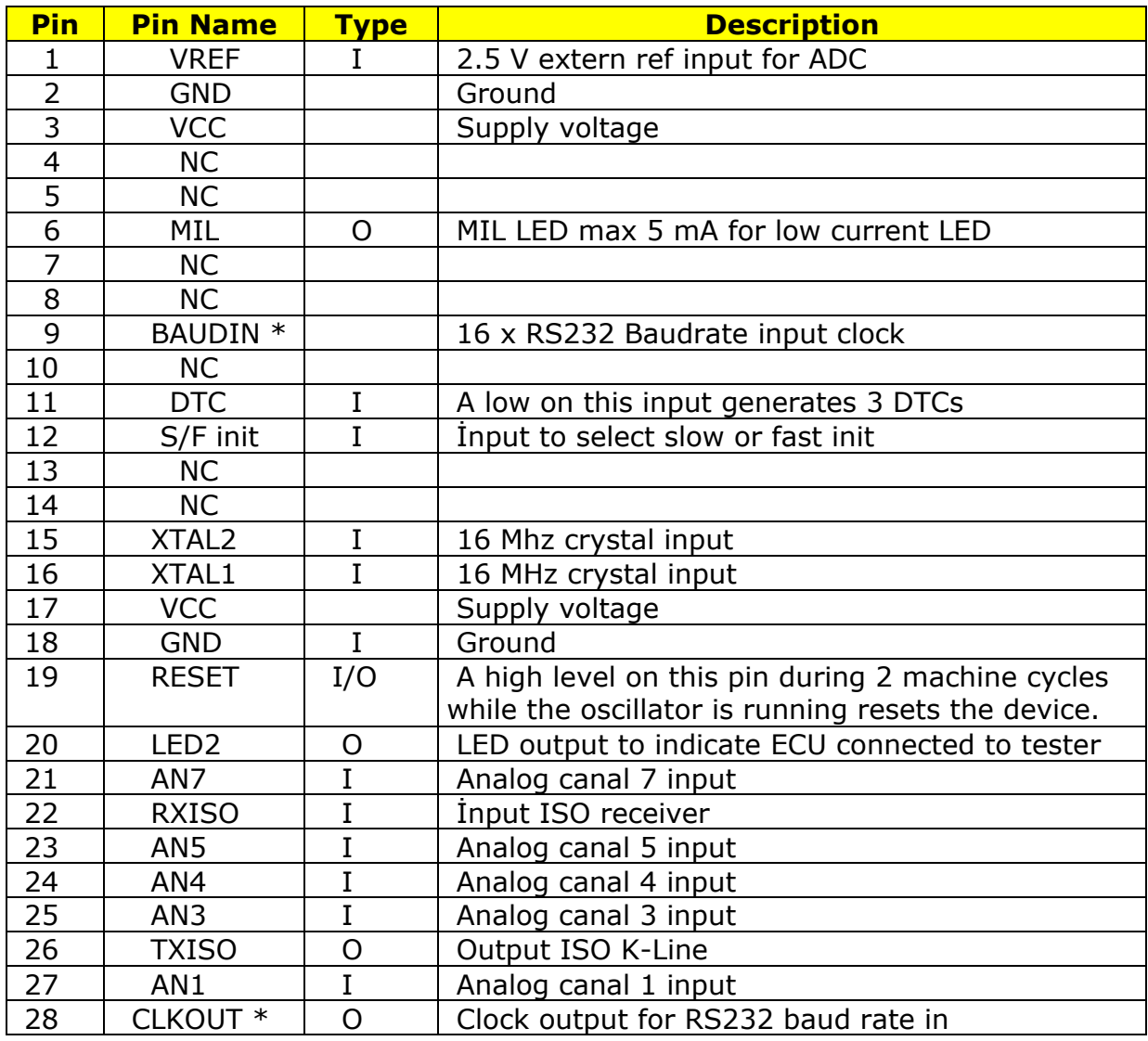

\* Pins 28 and 9 must be tied together

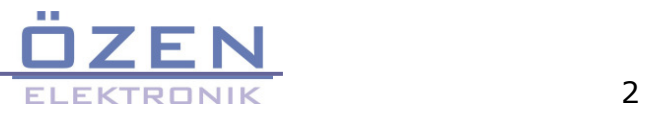

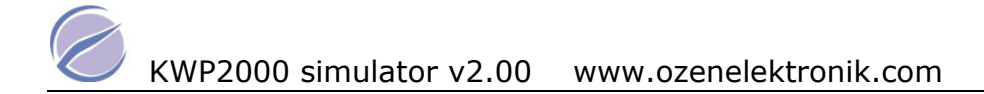

This simulator chip should be initialized at 5 Baud by receiving 0x33 / or fast init according to ISO14230-4. The succesfully connection is indicated by Green LED. Once initialized when no activity is detected on KWP BUS during 5 sec. The connection is interrupted and the green LED goes OFF. Any of not implemented PID gives no response.

### ECM ( engine control modul 0x10 )

#### Mode 1

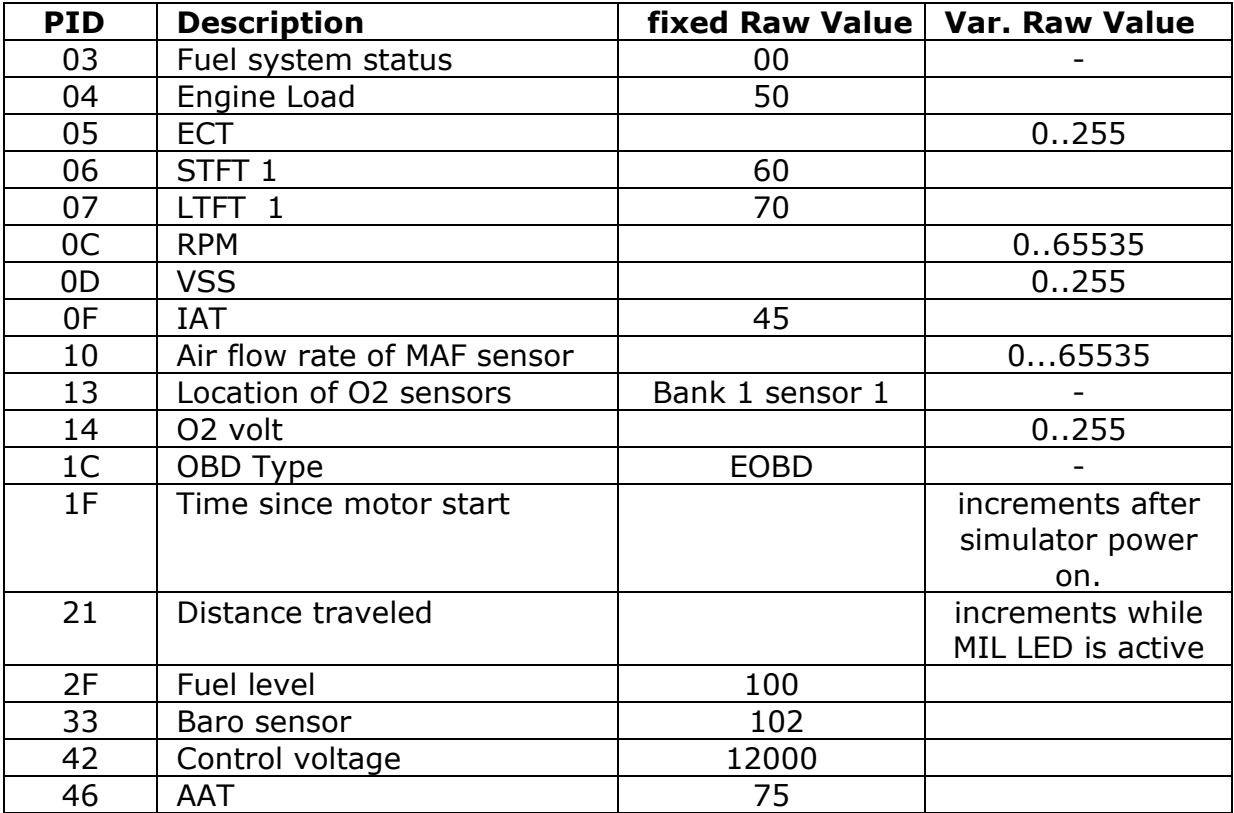

#### Mode 2

when the DTC input is low , P0100 cause a freeze frame storage as follow :

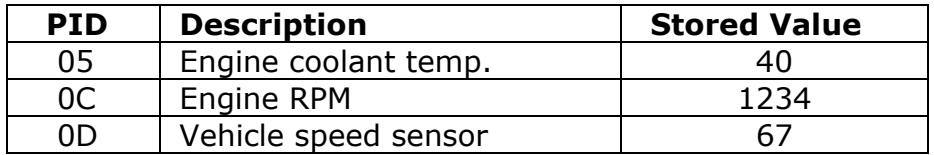

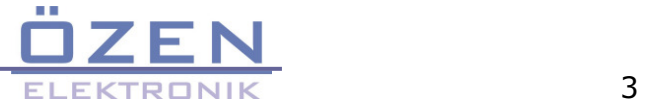

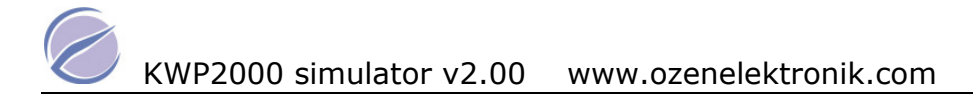

#### Mode 3

If DTC button input is low , the MIL LED will be active and the DTCs for , mode 2 , mode 3 and 7 are generated.

when requesting this MODE the 6 DTCs come from ECM P0100 , P0200 , P0300 , U0100 , B0200 , C0300

#### Mode 4

delete the DTCs and freeze frame storage datas. MIL LED turns off.

#### Mode 7

While MIL LED is active , when requesting this MODE the 3 DTCs come from ECM P0107 , P0207 , P0307

#### Mode 9

Infotypes 1 and 2 are implemented . when requesting VIN Number the response is

VIN#=OZENELEKTRONIK123

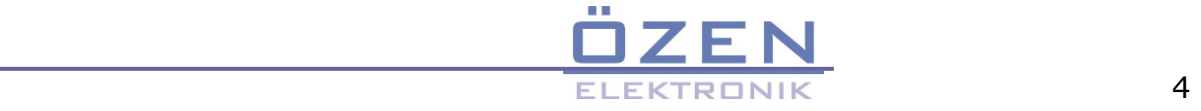

## TCM ( transmission control modul 0x18 )

#### Mode 1

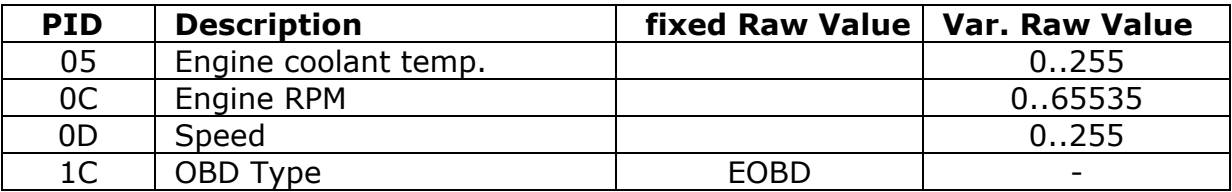

#### Mode 2

#### Not implemented

#### Mode 3

While MIL LED is active , when requesting this MODE the 1 DTCs come from TCM P0101

#### Mode 4

delete the DTC . MIL LED turns off.

#### Mode 7

While MIL LED is active , when requesting this MODE the 2 DTCs come from TCM . P0102 , U1600

#### Mode 9

Not implemented

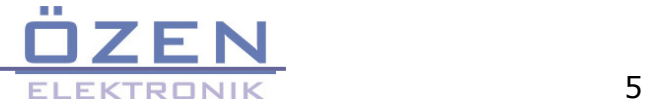

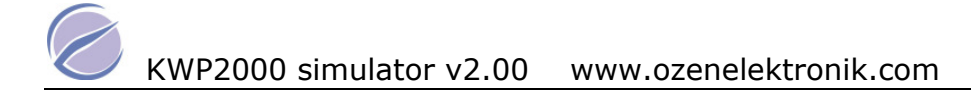

## ABS ( ABS modul 0x28 )

### Mode 1

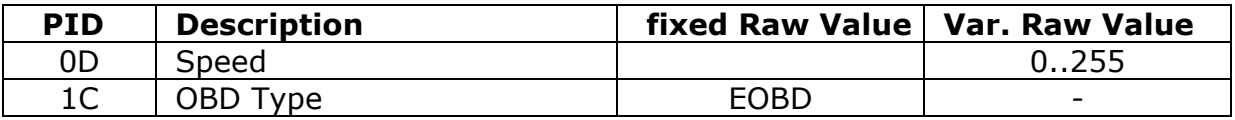

#### Mode 2

Not implemented

#### Mode 3

No DTC

#### Mode 4

No DTC

#### Mode 7

While MIL LED is active , 1 DTCs come from ABS ( B2245 )

#### Mode 9

Not implemented

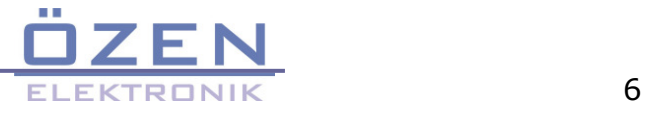

## Application notes

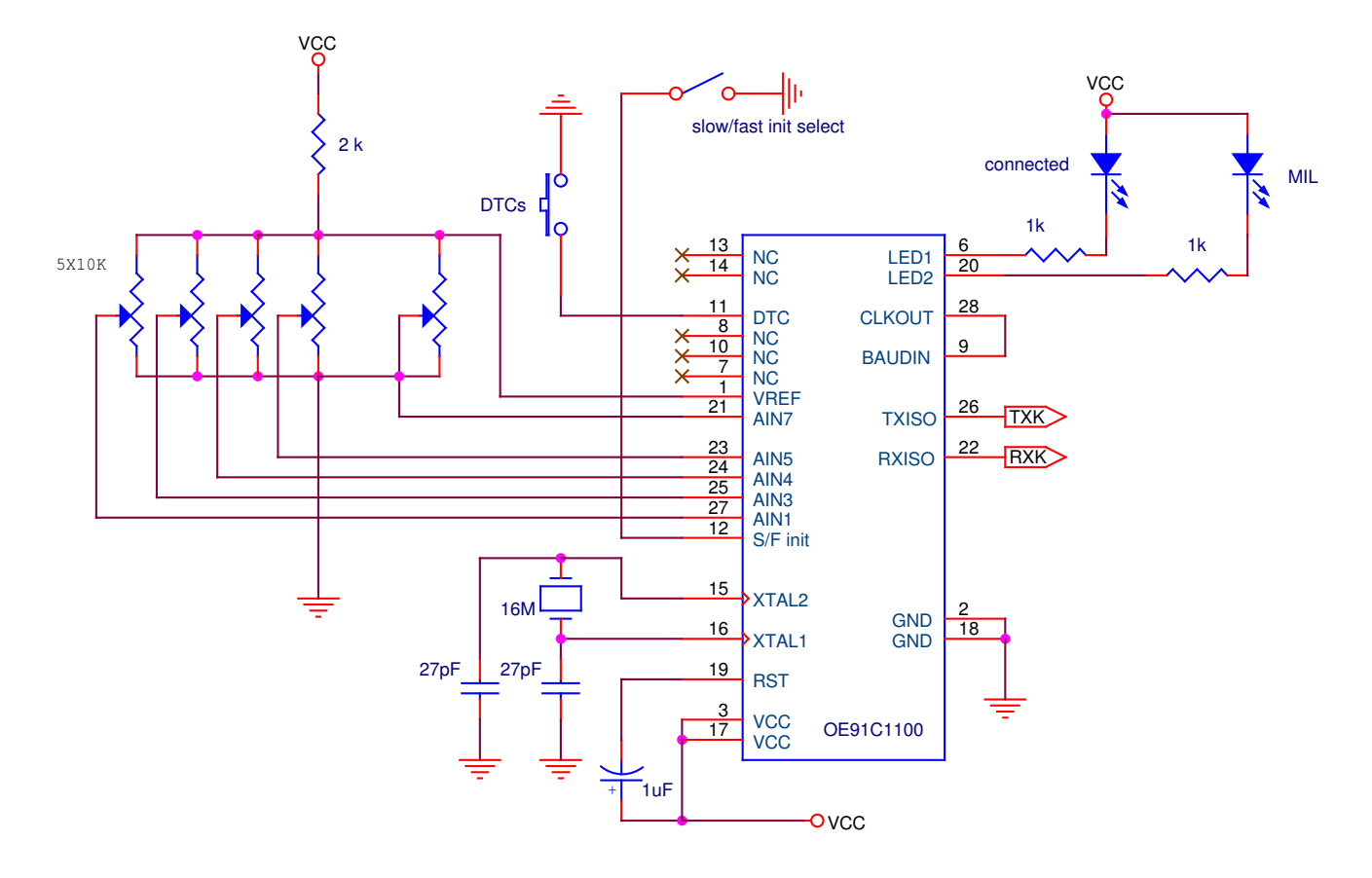

- the both LEDs are low current If  $<$  5 mA.
- Don't change the value of crystal.
- Select Fast or slow init with switch

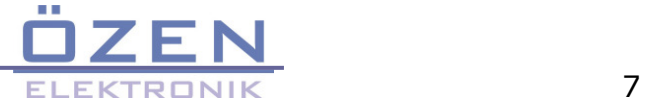

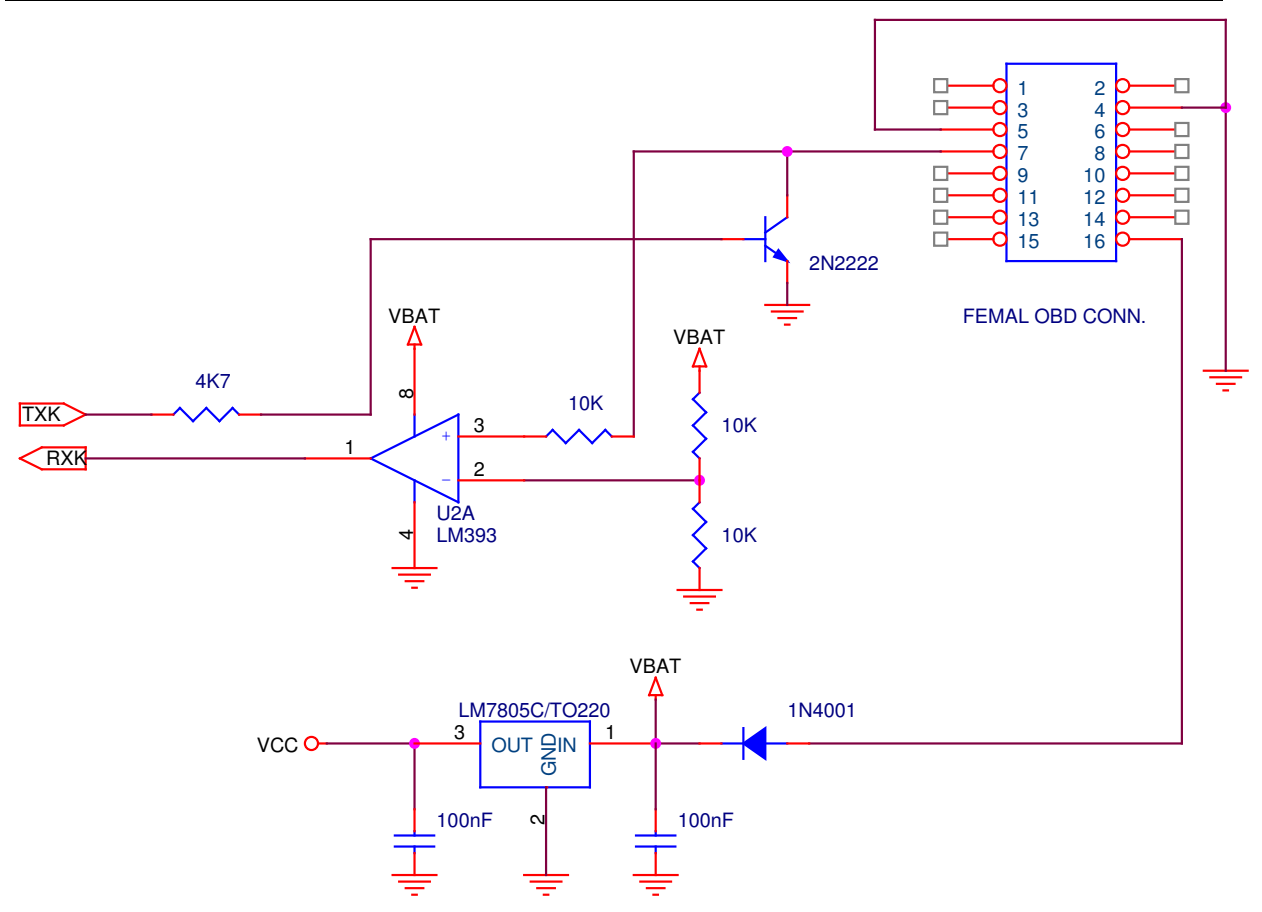

- use a 12 VDC / 500 mA Adapter to power the simulator and the tester.
- A femal OBD connector must be used.

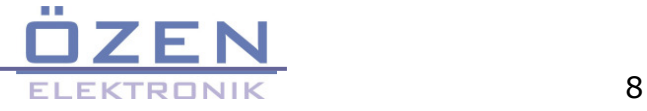